# <span id="page-0-0"></span>Algorithmen und Datenstrukturen B2. ADTs , Bags, Stack and Queues

#### Marcel Lüthi and Gabriele Röger

Universität Basel

29. März 2023

M. Lüthi, G. Röger (Universität Basel) [Algorithmen und Datenstrukturen](#page-32-0) 29. März 2023 1/33

Algorithmen und Datenstrukturen 29. März 2023 - B2. ADTs, Bags, Stack and Queues

B2.1 [Abstrakte Datentypen](#page-2-0)

B2.2 [Multimengen, Warteschlange und Stapel](#page-10-0)

B2.3 [Anwendung von Stacks](#page-21-0)

B2.4 [Priority Queues](#page-25-0)

M. Lüthi, G. Röger (Universität Basel) algorithmen und Datenstrukturen 29. März 2023 2/33

# <span id="page-2-0"></span>**B2.1 Abstrakte Datentypen**

#### Abstrakte Datentypen : Definition

#### Abstrakter Datentyp

Die Beschreibung eines Datentyps durch eine Zusammenfassung von Daten und anwendbaren Operationen.

Beispiele:

- $\blacktriangleright$  Integer mit arithmetischen Operationen
- ▶ Komplexe Zahlen mit Operationen add und subtract
- ▶ Mengen mit Operationen union, intersection und setminus
- ▶ Geordnete Sequenz von von Objekten

### Informatikerin des Tages

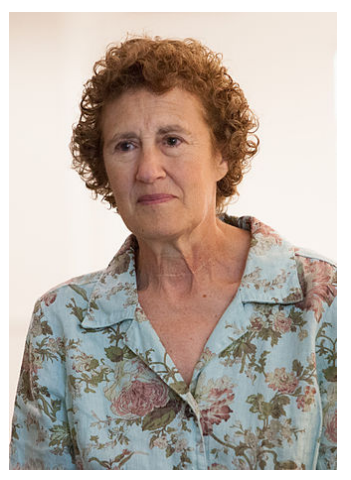

Barbara Liskov

- $\blacktriangleright$  Eine der ersten Frauen in USA mit Doktor in Informatik
- Gewinnering des Turing Awards
- Hat Konzept von "Abstrakt Data Types "eingeführt.

Liskov, Barbara, and Stephen Zilles. Programming with abstract data types. ACM Sigplan Notices. ACM, 1974.

#### Abstrakte Datentypen und Klassen

▶ In OO-Sprachen werden abstrakte Datentypen werden durch Klassen/Interfaces umgesetzt.

```
class List :
  def __init__ ( self ):
       self . head = None
  def addFirst (self, item):
    ...
  def append (self, item):
    ...
```
### Vorteile von Abstrakten Datentypen

- ▶ Nutzer programmiert gegen Schnittstelle
- $\triangleright$  Verwendete Datenstruktur (Repräsentation) ist versteckt (gekapselt)
	- ▶ Repräsentation kann jederzeit ausgetauscht werden
- $\blacktriangleright$  Verständnis auf zwei Ebenen
	- <sup>1</sup> Was macht der Datentyp (Schnittstelle)
	- <sup>2</sup> Wie wird es gemacht (Interne Datenstruktur)
- $\blacktriangleright$  Erlaubt komplexe Sachverhalte zu abstrahieren

#### Beispiel: Listen in Java

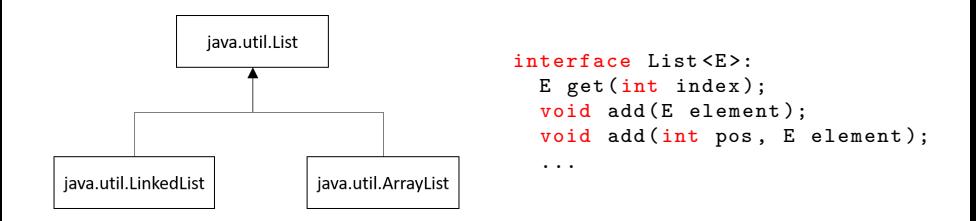

#### Achtung

Verschiedene Listen haben dieselbe Schnittstelle, aber Operationen haben nicht dieselbe Komplexität.

M. Lüthi, G. Röger (Universität Basel) [Algorithmen und Datenstrukturen](#page-0-0) 29. März 2023 8 / 33

# Datentypdesign

Wir werden für jeden Datentyp folgende Punkte besprechen

- Beschreiben der Schnittstelle (API)
- Beispielanwendungen (Client) die die Schnittstelle nutzen  $\blacktriangleright$
- $\blacktriangleright$ Implementation

B2. ADTs, Bags, Stack and Queues

### Quiz: Abstrakte Datentypen

- Solist eine verkettete Liste ein Datentyp oder eine Datenstruktur?
- In Ist ein Array nur eine Datenstruktur oder auch Abstrakter Datentyp?
	- ▶ Was wären die Operationen auf einem Array, welche den ADT Array Charakterisieren?
	- ▶ Welche Datenstruktur würden Sie für die Implementation eines Array Datentyps verwenden?
- ▶ Was ist die Gefahr, bei der Verwendung eines abstrakten Datentypen?

#### Ein Besuch in der Mensa

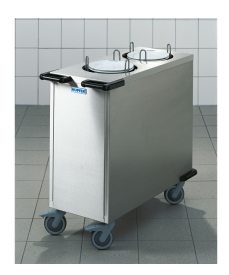

(Teller-)Stapel

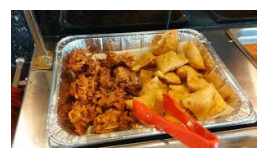

Multimenge (von Essen) Schlange

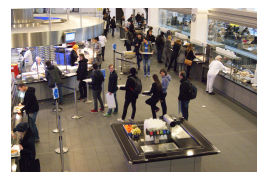

Stapel, Multimenge und Schlange sind wichtige Datentypen, die wir vom täglichen Leben kennen.

# Multimengen (Bag)

```
class Bag [Item]:
  # Element hinzufuegen
  def add (item : Item) -> Item
  # Ist die Multimenge leer ?
  def isEmpty () -> bool
  # Wieviele Elemente sind in der Menge ?
  def size() \rightarrow int# Abstraktion um ueber Elemente zu iterieren
  def iterator () -> Iterator [Item]
}
```
**I** Anmerkung: Typ Annotation angelehnt an Python Typing Module (PEP 484)

M. Lüthi, G. Röger (Universität Basel) [Algorithmen und Datenstrukturen](#page-0-0) 29. März 2023 13 / 33

# Multimenge (bag)

- $\blacktriangleright$  Undefinierte Reihenfolge der Elemente
	- $\blacktriangleright$  Welches Flement man nimmt ist undefiniert.
	- I Aber: Jedes Element wird nur einmal entnommen
- I Nicht zu verwechseln mit Liste / Array, die die Reihenfolge garantieren.

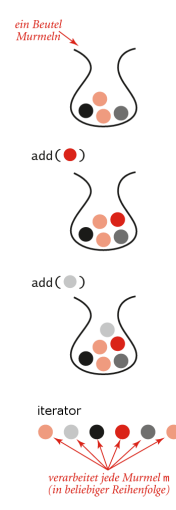

Quelle: Abbildung 1.30 - Algorithms, Sedgewick & Wayne

M. Lüthi, G. Röger (Universität Basel) algorithmen und Datenstrukturen 29. März 2023 14 / 33

## Warteschlange (Queue)

```
class Queue [Item] {
  # Element zu Schlange hinzufuegen
  def enqueue (item : Item)
  # Element von Schlange entfernen
  def dequeue () -> Item
  # Anzahl Elemente in der Schlange
  def size() \rightarrow int //
  # Ist die Schlange leer ?
  def isEmpty () -> bool
}
```
# Warteschlange (queue)

- $\blacktriangleright$  Reihenfolge: First in first out.
	- Elemente werden nur von vorne entnommen
	- I Elemente werden nur von hinten hinzugefügt.
- $\blacktriangleright$  Anwendung:

Zwischenspeicher von Elementen, ohne dass die Reihenfolge verändert wird.

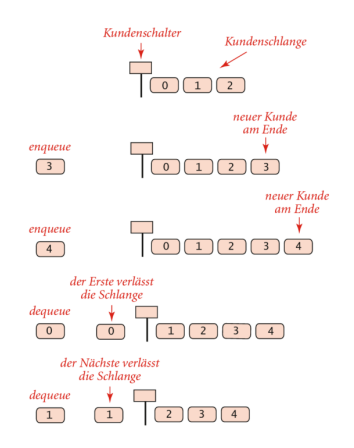

#### Quelle: Abbildung 1.31, Algorithmen, Sedgewick & Wayne

## Stapel (Stack)

```
class Stack [Item] {
  # Element zu Stapel hinzufuegen
  def push (item : Item)
  # Element von Stapel entfernen
  def pop() -> Item // Element entnehmen
  # Ist Stapel leer ?
  def isEmpty() -> Boolean
  # Anzahl Element in Stapel
  def size() \rightarrow int
```
}

# Stapel (Stack)

- Reihenfolge: last in first out (LIFO)
	- I Jedes element wird oben den Stapel gelegt.
	- I Nur oberstes Element kann entfernt werden.
- **Anwendung: Stapeln und** Schachtelung von Dingen
	- $\blacktriangleright$  Verschachtelte Funktionen / arithmetische Ausdrücke
	- $\blacktriangleright$  E-Mail organisation
	- Browser history (back button)<br>Quelle: Abbildung 1.32,

B2. ADTs, Bags, Stack and Queues and Stapel [Multimengen, Warteschlange und Stapel](#page-10-0)

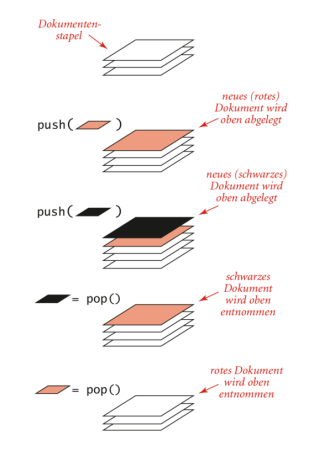

Algorithmen, Sedgewick & Wayne

- ▶ Nichts Neues: Nur Listen mit eingeschränkter Funktionalität
- In Python: Alle Operationen definiert im Datentype List Siehe: <https://docs.python.org/3.1/tutorial/datastructures.html>

Was sind die Vorteile von spezialisierten Typen?

#### ADTs in Bibliotheken (Java)

#### $\blacktriangleright$  ADTs sind heute Teil jeder Standardbibliothek

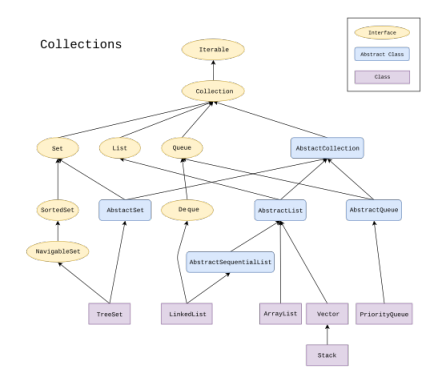

#### Quelle: By Ramlmn - Own work, CC BY-SA 4.0, <https://commons.wikimedia.org/w/index.php?curid=64043967>

M. Lüthi, G. Röger (Universität Basel) [Algorithmen und Datenstrukturen](#page-0-0) 29. März 2023 20 / 33

B2. ADTs, Bags, Stack and Queues

#### Beispiele und Implementation

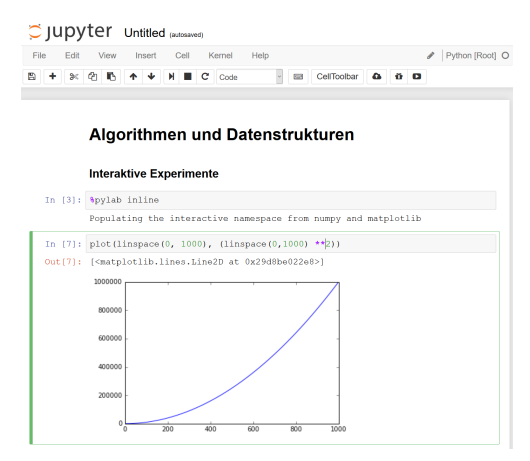

Jupyter Notebook: fundamental-adts.ipynb

M. Liithi, G. Röger (Universität Basel)

# <span id="page-21-0"></span>B2.3 [Anwendung von Stacks](#page-21-0)

B2. ADTs, Bags, Stack and Queues [Anwendung von Stacks](#page-21-0) Anwendung von Stacks

#### Auswerten arithmetischer Operationen

Beispiel:  $(1 + ((2 + 3) * (4 * 5)))$ 

Two-Stack Algorithmus (Dijkstra)

- $\blacktriangleright$  Wert: push auf Wertestapel
- $\triangleright$  Operator: push auf Operatorenstapel
- ► Linke Klammer: Ignorieren
- Rechte Klammer: pop Operator und zwei Werte
	- ▶ Operation auf Werte anwenden
	- **In push Resultat der Operation auf Wertestapel**

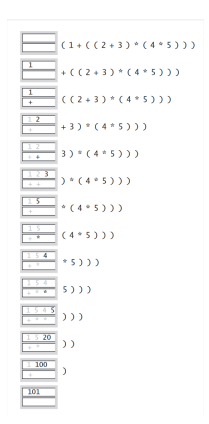

Quelle: [https://algs4.cs.princeton.edu/](https://algs4.cs.princeton.edu/lectures/13StacksAndQueues-2x2.pdf) [lectures/13StacksAndQueues-2x2.pdf](https://algs4.cs.princeton.edu/lectures/13StacksAndQueues-2x2.pdf)

#### Warum funktioniert das?

#### Beobachtung:

▶ Nach Auswertung eines geklammerten Ausdrucks ist der Stack im selben Zustand wie wenn der Wert anstelle des Ausdrucks gestanden hätte.

\n- ▶ 
$$
(1 + ((2 + 3) * (4 * 5)))
$$
 wird zu  $(1 + (5 * (4 * 5)))$
\n- ▶  $(1 + (5 * (4 * 5)))$  wird zu  $(1 + (5 * 20))$
\n- ▶  $(1 + (5 * 20))$  wird zu  $(1 + 100)$
\n- ▶  $(1 + 100)$  wird zu 101
\n

## Callstacks beim Programmieren

#### **Programmiersprachen verwenden Stacks um Funktionsaufrufe** zu managen

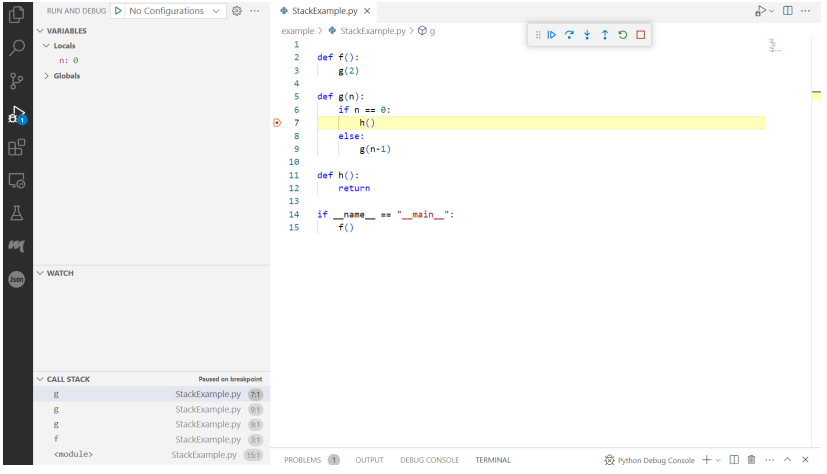

M. Lüthi, G. Röger (Universität Basel) [Algorithmen und Datenstrukturen](#page-0-0) 29. März 2023 25 / 33

# <span id="page-25-0"></span>**B2.4 Priority Queues**

M. Lüthi, G. Röger (Universität Basel)

Algorithmen und Datenstrukturen

29. März 2023  $26 / 33$ 

# Vorrangwarteschlangen (Priority Queue)

#### Anwendung:

▶ Grösste Elemente müssen verabeitet werden. Nicht alle auf einmal.

Beispiele:

- ▶ Job-Scheduling (Elemente: Prioritäten von Prozessen)
- ▶ Numerische Berechung: (Elemente: Berechnungsfehler, die zuerst zu beheben sind)
- ▶ Simulationssysteme (Elemente (Schlüssel): Ereigniszeiten)

#### Priority Queue ADT

```
class MaxPQ [ Item ]:
    # Element einfuegen
    def insert (k : Item) -> None
    # Groesstes Element zurueckgeben
    def max() \rightarrow Item
    # Groesstes Element entfernen und zurueckgeben
    def delMax () -> Item
    # Ist die Queue leer ?
    def isEmpty () -> bool
    # Anzahl Elemente in der Priority Queue
    def size() \rightarrow int
```
M. Lüthi, G. Röger (Universität Basel) [Algorithmen und Datenstrukturen](#page-0-0) 29. März 2023 28 / 33

### Einfache Implementationen

#### Arrayrepräsentation (ungeordnet)

- ▶ Insert: Schlüssel zu Array hinzufügen
- ► max: Suche grössten Schlüssel
	- $\blacktriangleright$  Swap mit letztem Element
	- $\blacktriangleright$  Siehe: Selection sort

#### Arrayrepräsentation (geordnet)

- ▶ Insert: Schlüssel an richtiger Stelle im Array hinzufügen
	- $\blacktriangleright$  Siehe: Insertion sort
- **I** max: Letztes Element in Array zurückgeben.

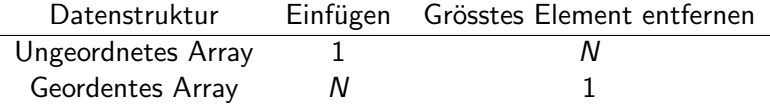

#### **Beispielclient**

Gegeben: Sehr grosser Stream von N Elementen N so gross, dass Speichern nicht möglich ist.

Gesucht: M grösste Elemente.

Einfachste Implementierungen (Nicht praktikabel)

Daten werden in Array gespeichert

 $\triangleright$  Daten werden sortiert und M grösste Elemente zurückgegeben

#### Bessere Idee

Halte M grösste Elemente in Priority Queue.

M. Lüthi, G. Röger (Universität Basel)

Algorithmen und Datenstrukturen

29. März 2023  $30 / 33$ 

#### Implementation

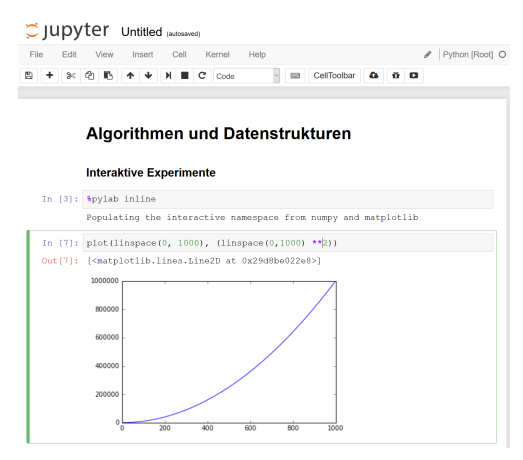

Jupyter Notebook: priority-queues.ipynb

M. Liithi, G. Röger (Universität Basel)

B2. ADTs, Bags, Stack and Queues

#### Komplexität Beispielclient

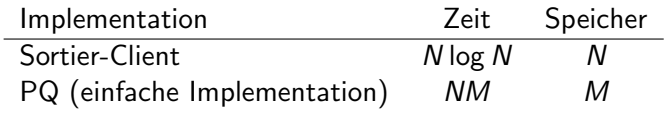

Grosse Vorteile in Laufzeit und Speicherkomplexität wenn  $M \ll N$ 

# <span id="page-32-0"></span>Ausblick: Heaps - Ideale Datenstruktur für Priority Queues

#### Datenstruktur

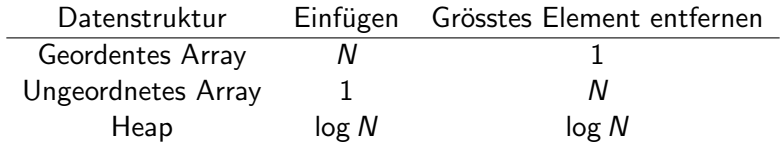

#### **Testclient**

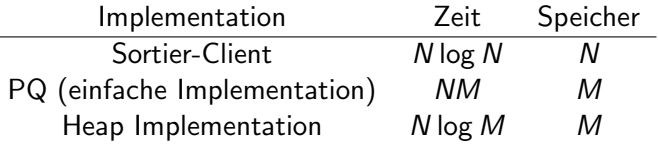